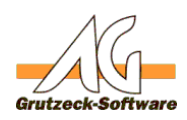

## **PLZ-Ermittl** $\theta$ **fig\tunk@bniert nicht**

**Problem: Einstellungen bei AG-VIP SQL Nutzung außerhalb Deutschlands.**

Wer AG-VIP SQL nicht in Deutschland nutzt, muss einige Einstellungen beachten.

<u>.</u><br>Die Die Frankfeldes Land ist in der Vorlage für neu angelegte Adresstabellen immer "DEU". Daher ist es eforderlich alle Felder vom Typ ?Land? entsprechend auf das gewünsch Ansonsten wird beim Datenimport oder der Neuanlage eines Datensatzes immer Das "Land" mit DEU (= Deutschland) vorbelegt. Damit funktioniertendann aber die PLZ-Ermittlung oder die Telefon-Nr. Suche nicht.

Unter MENU, OPTIONEN lasst sich das "Land Postversand" sowie "Sprache Postversand" ändern. Dies hat nur Auswirkungen auf die Ausgabe des synthetischen Feldes "AdresseStraße" bzw. "AdressePostfach". d.h. bei der Ausgabe der

**Lösung:**

.<br>Aussi auf den enterverhenden Stendort neändert werden. Josopat

Eindeutige ID: #1180 Verfasser: Markus Grutzeck [Grutzeck Software GmbH] Letzte Änderung: 2011-08-18 15:28

> Seite 1 / 1 **(c) 2019 Grutzeck Software GmbH <support@grutzeck.de> | 20.11.2019 06:26** [URL: https://kb.grutzeck.de/content/1/179/de/plz\\_ermittlung-funktioniert-nicht.html](https://kb.grutzeck.de/content/1/179/de/plz_ermittlung-funktioniert-nicht.html)